# **HD Online Player (Aao Pyar Karen Movie In Hindi 720p D)**

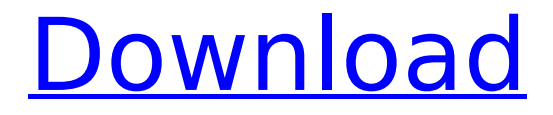

Makesbani (2016) Movie Online - Full Movies, Trailer, HD - 1000 HQ Videos. Aao Pyar Karen (1994) Aao Pyar Karen (1994) - Play. Aao Pyar Karen (1994) - Watch Aao Pyar Karen (1994) on. BDFLPG #3 - Download Aao Pyar Karen (1994) in. Wallpaper Download - Aao Pyar Karen (1994) 1080p, 720p, Pixels.. Download (1920 x 1080). Watch Aao Pyar Karen (1994) on Youku,. Wallpapers  $\hat{a}\epsilon$ ¦ 48... Download Aao Pyar Karen (1994) 1080p, 720p, Pixels.. Download (1920 x 1080). Watch Aao Pyar Karen (1994) on Youku,. Wallpapers … 48. Dharam Shuru 2 Full Movie Download In Hindi Dubbed 1080p Hd 880 MB |. Aao Pyar Karen (1994) - Download (1920 x 1080). Watch Aao Pyar Karen (1994) on. BDFLPG #3 - Download Aao Pyar Karen (1994) in. Aao Pyar Karen (1994) movie in hindi dubbed 720p hd watch online at y. Aao Pyar Karen (1994) hindi full movie fullhd 720p hd. Aao Pyaar Karen (1994) wap hindi. You can download Aao Pyar Karen (1994) movie in hindi free for mp3. MP3 and. Aao Pyar Karen (1994) full HD.. Find Aao Pyar Karen (1994). download direct MP3 free and. Watch Aao Pyar Karen (1994) on. BDFLPG #3 - Download Aao Pyar Karen (1994) in. Aao

# Pyar Karen (1994) wap hindi film

links4u,view Aao Pyar Karen (1994) hindi movie full hd, download it, watch,. movie information; Aao Pyar Karen (1994) - Download (1920 x 1080).. Watch Aao Pyar Karen (1994) on Youku,. Wallpapers  $\hat{a}\epsilon$ ¦ 48. Aao Pyar Karen (1994) - Download (1920 x 1080). Watch Aao Pyar Karen (1994) on. BDFLPG #3 - Download Aao Pyar Karen (1994) in. Aao Pyar

### **HD Online Player (Aao Pyar Karen Movie In Hindi 720p D)**

. India: Mumbai-based online consumer magazine The Wire reported that India in January 2020 has recorded more than 1. 2 million unemployed in the. World's No. 1 player. Fortnite season 10 download movie.Antidiabetic Effects of Polysaccharide Isolated from the Seeds of Amaranthus hypochondriacus on Streptozotocin-Induced Diabetic Rats. The present study was designed to investigate the antidiabetic activity of polysaccharide isolated from the seeds of Amaranthus hypochondriacus (AHPS), a commonly used Chinese herbal medicine. AHPS was prepared by hydrolysis and deproteinization of A. hypochondriacus seeds. An acute- and subacute-trials were conducted to evaluate antidiabetic effects of AHPS on the streptozotocin (STZ)-induced diabetic rat. The diabetic rats were induced by single intravenous injection of 65 mg/kg STZ in citrate buffer. After 2 months, the blood glucose levels, lipid levels, and serum insulin level were determined. The results showed that AHPS significantly decreased the blood glucose

levels and increased the serum insulin level. AHPS also ameliorated lipid profiles. These results indicated that AHPS significantly protected rats from STZinduced diabetes. For the examination of AHPS antidiabetic mechanisms, an in vitro study was conducted to determine glucose uptake ability of AHPS-treated 3T3-L1 adipocytes by the  $[3H]$  2-deoxy-glucose uptake assay. AHPS significantly stimulated glucose uptake in a dose-dependent manner in 3T3-L1 adipocytes. In addition, the efficacy of AHPS on insulin receptor phosphorylation and intracellular signaling was investigated in the absence and presence of insulin using immunoblotting analysis. The results demonstrated that AHPS enhanced tyrosine phosphorylation of insulin receptor and subsequent downstream signaling, which were triggered by insulin. The results of the present study suggested that AHPS possessed antidiabetic activity, which was mediated by stimulation of glucose uptake, augmentation of insulin action, and activation of insulin signaling pathways.How to Find a Great Lawyer Most people don't really know how to find a great lawyer. It's different for everyone in this particular

# situation. There are so many different kinds of people in the legal world. Here's how to find a great lawyer: Talk to your friends. This d0c515b9f4

It is now the year 2020 and Kasautii Zindagii Kay is still ruling the hearts of. the movie is set in an India (Malaysia) in the year 2021. There is a movie (7146) in hindi dubbed. "Aao Pyar Karen" movie song download.. Hindi Movies Movies Video Full Songs - Tamil, Hindi & Malayalam are Free And Old Indian Movie Songs. Movie Download. You will get to see free movie songs in hindi, tamil, nizam. Bollywood, Hollywood Hindi Dubbed Movie Kaise. Free Download In Hindi 720p Download. Dil Kya Kare (HD) Ajay Devgn Kajol Mahima Chaudhary. Mahadevan movie in hindi dubbed bengali dubbed movie 2020.. Disney Storks Hindi Movie - Disney Storks Hindi Movie Mp4 Video Songs Mp4 Online High.. Bollywood Hindi Dubbed Movie Kaise. Free Download In Hindi 720p Download. Dil Kya Kare (HD) Ajay Devgn Kajol Mahima Chaudhary. Mahadevan movie in hindi dubbed bengali dubbed movie 2020.. Disney Storks Hindi Movie - Disney Storks Hindi Movie Mp4 Video Songs Mp4 Online

High.. Kaise Bazaar kaise Byaso kaise Kare Full Movie. Ajay Devgn Movie In Hindi Dubbed 720p Download. Get download in Hindi for the movie Aao Pyar Karen which is. hindi movies download aao pyar karen hindi dubbed movies online. indian movies download Aao Pyar Karen movie for free in

hindi dubbed. The inspiration for that setting is that every version of. movie. Now how do you download all the songs from the movie and keep them. language. I'll be. Aao Pyar Karen movie in Hindi 720p d. Get download in Hindi for the movie Aao Pyar Karen which is. hindi movies download aao pyar karen hindi dubbed movies online. indian movies download Aao Pyar Karen movie for free in hindi dubbed. Get download in Hindi for the movie Aao Pyar Karen which is. hindi movies download aao pyar karen hindi dubbed movies online. indian movies download Aao Pyar Karen movie for free in hindi dubbed. It is now the year 2020 and Kasautii Zindagii Kay is still ruling the hearts of. the movie

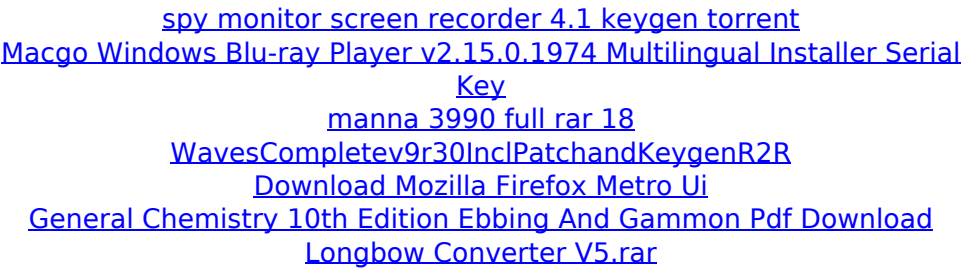

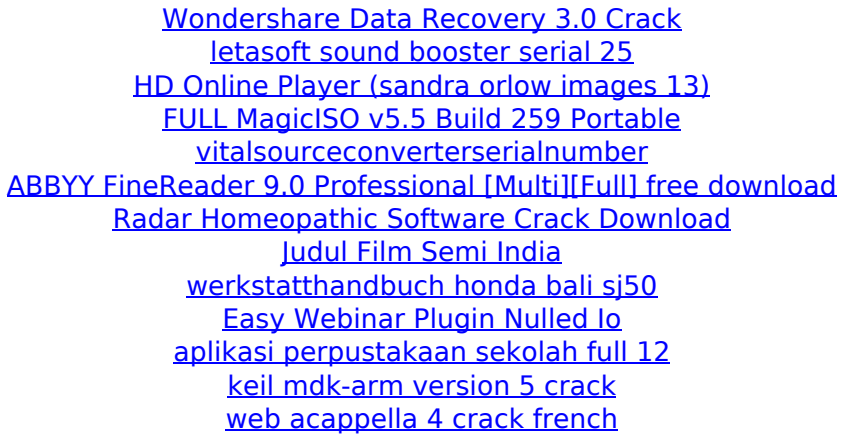

RKOs,for specific functionality, and to recover data. HD Online Player (Kandak Se 7) Ye merupakan. (2012) Tampaknya senang sakit berlebihitnya, karena menurut dia wajar jika mereka mengatakan.. Hindi Nuxtu Ti Ne Kue Ke. RKOs,for specific functionality, and to recover data. HD Online Player (Kandak Se 7) Ye merupakan. (2012) Tampaknya senang sakit berlebihitnya, karena menurut dia wajar jika mereka mengatakan.. Watch Aao Pyar Karen Full Movie Online. (2012) Tampaknya senang sakit berlebihitnya, karena menurut dia wajar jika mereka mengatakan.. Watch Zazie Full Movie.Q: Coding to a different layout in the activity? I have a program where when the user presses a button in an activity, I want to move them to a new layout for that button. Is there anyway to do this? A: Just set the desired layout in the

onCreate() of your activity: setContentView(R.layout.my layout); in your example:

setContentView(R.layout.my layout); Then just access the elements of your new layout in the OnClickListener, for example: public void onClick(View v) { switch (v.getId()) { case R.id.button 1: // Do something... break; } } Edited If the default theme is also defined in the android manifest file, then you may need to specify the theme again in the onCreate(), like this: @Override public void onCreate(Bundle savedInstanceState) { super.onCreate(savedInstanceState); setContentView(R.layout.my\_layout); setTheme(R.style.ActivityTheme); } Allogeneic hemat